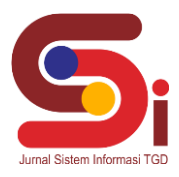

# **Implementasi Sistem Pendukung Keputusan Menentukan Tempat Wisata Terbaik Menggunakan Metode MOORA**

**Mariani Simaremare<sup>1</sup> , Faisal Taufik<sup>2</sup> , Khairi Ibnutama<sup>3</sup>**

1,2,3 Sistem Informasi, STMIK Triguna Dharma

Email: <sup>1</sup>simaremaremariani725@gmail.com, <sup>2</sup>faisal.taufik@trigunadharma.ac.id, <sup>3,\*</sup>mr.ibnutama@gmail.com Email Penulis Korespondensi: [simaremaremariani725@gmail.com](mailto:simaremaremariani725@gmail.com)

#### **Abstrak**

Penelitian ini berisi tentang penentuan tempat wisata terbaik menggunakan metode MOORA. Masalah yang sering muncul yaitu saat ini dari pihak dinas pariwisata kabupaten tapanuli utara dalam menentukan tempat wisata terbaik masih dianggap tidak objektif dalam penilaiannya sehingga berdampak kepada pengelola tempat wisata lainnya yang merasa layak untuk menjadi yang terbaik. Untuk mengatasi masalah yang di alami ini, maka di buatlah penerapan pada Sistem Pendukung Keputusan untuk menentukan tempat wisata terbaik. Sistem Pendukung Keputusan (SPK) suatu metode yang diarahkan dapat membantu seseorang yang menghadapi persoalan pengambilan keputusan spesifik yang sifatnya unik dan tidak berulang. Dengan membangun SPK dapat mempercepat dalam menentukan tempat wisata terbaik dengan metode MOORA. Jika penerapan metode MOORA sudah dibuat maka penentuan dalam perhitungan perangkingan dalam bentuk komputerisasi selesai maka akan semakin mudah mendata dan bisa mengetahui naik turunnya perkembangan dan kemajuan tempat wisata tersebut apakah masih layak atau tidak.

**Kata Kunci:** Komputerisasi, MOORA, Perangkingan, Sistem Pendukung Keputusan, Tempat Wisata

### **1. PENDAHULUAN**

Wisata merupakan suatu kegiatan perjalanan atau aktivitas yang dilakukan oleh seseorang atau kelompok dengan tujuan untuk menyenangkan hati dan pikiran. Wisata dilakukan bukan di rumah melainkan di suatu tempat tujuan tertentu. Sehingga kegiatan tersebut memerlukan proses perjalanan baik menggunakan media (transportasi darat, laut, dan udara)[1]. Tempat wisata dapat berupa tempat wisata alam dan bangunan. Tempat wisata alam dapat berupa pantai, gunung, dan lain-lain. Sedangkan tempat wisata bangunan dapat berupa peninggalan sejarah, museum, dan lain-lain. Kabupaten Tapanuli Utara memiliki banyak potensi sektor wisata. Salah satunya peninggalan sejarah yang terus dilestarikan secara turun temurun, keindahan alam yang sangat mempesona yang mampu menarik banyak orang untuk berkunjung kesana[2].

Di Kabupaten Tapanuli Utara terdapat beberapa tempat wisata seperti Sopo Partukkoan, Bukit Taber, Geosite Hutaginjang, Pantai Muara, air panas Sipoholon, pemandian air soda, pondok wisata kapal, situs hindu Hopong, air terjun Sampuran, pulau Sibandang, Salib Kasih, dan Tugu Aritonang[3]. Tempat wisata dapat dijadikan sebagai aset kekayaan daerah, yang dapat dinikmati oleh semua orang, baik yang berasal dari dalam maupun dari luar negeri. Dengan demikian pihak dari Dinas Pariwisata Kabupaten Tapanuli Utara dalam menentukan tempat wisata terbaik masih dianggap tidak objektif dalam penilaiannya. Dikarenakan tidak ada kriteria yang jelas sehingga berdampak kepada pengelola tempat wisata lainnya yang merasa layak untuk menjadi yang terbaik. Sehingga tidak ada suatu keputusan yang menyatakan satu tempat wisata tersebut menjadi tempat wisata terbaik. Penentuan tempat wisata bertujuan untuk menjadi acuan dan motivasi supaya lebih menjaga dan melestarikan tempat wisata lainnya.

Untuk itu diharapkan aplikasi yang menggunakan sistem pendukung keputusan menerapkan metode *Multi Objektive Optimization On The Basis Of Ratio Analisis* (MOORA) dalam membuat keputusan menentukan tempat wisata terbaik, diperlukan sebuah sistem yang tepat dalam menganalisa permasalahan, akurat, dalam penyelesaian dan efisien dalam penyajian data, salah satu sistem yang tepat yaitu sistem pendukung keputusan[4] untuk mempermudah para karyawan meneliti dan melihat perkembangan tempat wisata. Dan tempat lokasi meneliti ini berada di Dinas Pariwisa Kabupaten Tapanuli Utara.

MOORA merupakan metode yang diterapkan untuk memecahkan masalah dengan perhitungan matematika yang kompleks[5]. MOORA adalah metode dimana proses mengoptimalkan dua atribut atau lebih yang saling bertentangan dengan batas tertentu dan penentuan bobot setiap atributnya, lalu proses perangkingan untuk menyeleksi alternatif terbaik sehingga dapat memecahkan masalah dalam pengambilan keputusan yang rumit[6].

Sistem Pendukung Keputusan (SPK) digunakan untuk membantu pengambilan keputusan dalam situasi semiterstruktur dan situasi tidak terstruktur yang mana tak seorang pun tahu secara pasti bagaimana keputusan seharusnya dibuat[7]. Dengan adanya Sistem Pendukung Keputusan akan membantu pihak manajemen dalam mengambil keputusan karena dapat meningkatkan efektifitas dan efisiensi pengambilan keputusan[8].

**Volume 1, Nomor 4, Juli 2022, Hal 527-536** P-ISSN : 2828-1004 ; E-ISSN : 2828-2566

*https://ojs.trigunadharma.ac.id/index.php/jsi*

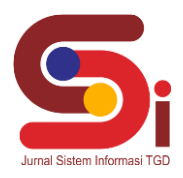

# **2. METODOLOGI PENELITIAN**

### **2.1 Tahapan Penelitian**

Metode penelitian dilakukan untuk bisa mempermudah bagi peneliti melengkapi data dan memperjelas hasil rancangan eksperimen yang peneliti lakukan. Kemudian penelitian yang baik harus berdasarkan dengan metodologi yang baik juga. Di dalam metode penelitian ini ada 2 langkah yaitu:

1. Pengumpulan Data (*Data Collecting*)

Penelitian dimulai dari melakukan observasi dan wawancara kepada pihak Dinas Pariwisata Kabupaten Tapanuli Utara untuk mengumpulkan data awal dalam mengidentifikasi masalah, sehingga dapat ditetapkan kriteria dan alternatif yang akan dinilai. Selanjutnya yaitu menghitung nilai bobot dari tiap kriteria menggunakan Metode MOORA.

2. Studi Pustaka adalah untuk mendapatkan data-data yang dibutuhkan, baik dari teori, pendapat ahli, jurnal-jurnal, catatan serta berbagai laporan yang berkaitan dengan masalah yang ingin dipecahkan. Studi kepustakaan juga mempelajari berbagai buku referensi serta hasil penelitian sebelumnya yang sejenis yang berguna untuk mendapatkan landasan teori mengenai masalah yang akan diteliti.

### **2.2 Penerapan Metode MOORA**

Penerapan metode MOORA merupakan bagaimana cara atau langkah-langkah dalam menyelesaikan masalah di dalam perancangan metode sistem pendukung keputusan dengan menggunakan metode *Multi-Objective Optimization On The Basis Of Ratio Analysis* (MOORA) [9]. Langkah-langkah ini dibuat agar meningkatkan keberhasilan Instansi Dinas Pariwisata Kabupaten Tapanuli Utara.

### **2.2.1 Kerangka Kerja Metode MOORA**

Metode MOORA memiliki kerangka kerja dengan kalkulasi yang minimum dan sangat sederhana. Berikut ini merupakan kerangka kerja metode MOORA [10]:

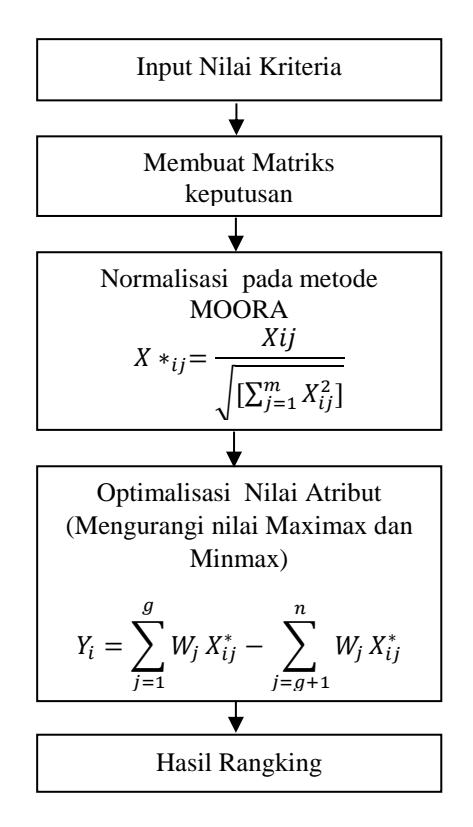

Gambar 1. Proses Pengerjaan Metode MOORA

**Volume 1, Nomor 4, Juli 2022, Hal 527-536** P-ISSN : 2828-1004 ; E-ISSN : 2828-2566 *https://ojs.trigunadharma.ac.id/index.php/jsi*

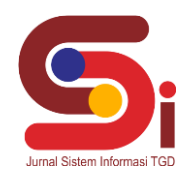

### **2.3 Penyelesaian Dari Metode MOORA**

Berikut ini langkah-langkah penyelesaian dari metode MOORA yaitu sebagai berikut:

1. Matriks Keputusan Xij

$$
Xij = \begin{pmatrix} 1 & 1 & 3 & 2 & 1 \\ 2 & 4 & 5 & 3 & 5 \\ 2 & 3 & 2 & 2 & 3 \\ 2 & 5 & 3 & 5 & 4 \\ 4 & 1 & 3 & 2 & 2 \\ 3 & 2 & 2 & 2 & 1 \\ 5 & 5 & 5 & 3 & 5 \\ 4 & 4 & 5 & 3 & 3 \\ 5 & 5 & 5 & 5 & 4 \\ 5 & 2 & 2 & 2 & 1 \\ 3 & 3 & 5 & 3 & 5 \\ 5 & 4 & 2 & 2 & 1 \end{pmatrix}
$$

2. Matriks kerja ternormalisasi

Kriteria 1 (C1)

$$
\sqrt{1^2 + 2^2 + 2^2 + 2^2 + 4^2 + 3^2 + 5^2 + 4^2 + 5^2 + 5^2 + 3^2 + 5^2} = 12,767
$$
  
\n
$$
A_{11} = \frac{1}{12,767} = 0,078
$$
  
\n
$$
A_{21} = \frac{2}{12,767} = 0,157
$$
  
\n
$$
A_{31} = \frac{2}{12,767} = 0,157
$$
  
\n
$$
A_{41} = \frac{4}{12,767} = 0,157
$$
  
\n
$$
A_{51} = \frac{4}{12,767} = 0,313
$$
  
\n
$$
A_{61} = \frac{3}{12,767} = 0,235
$$
  
\n
$$
A_{71} = \frac{5}{12,767} = 0,392
$$
  
\n
$$
A_{81} = \frac{5}{12,767} = 0,313
$$
  
\n
$$
A_{91} = \frac{5}{12,767} = 0,392
$$
  
\n
$$
A_{101} = \frac{3}{12,767} = 0,392
$$
  
\n
$$
A_{111} = \frac{3}{12,767} = 0,392
$$
  
\n
$$
A_{111} = \frac{3}{12,767} = 0,392
$$
  
\n
$$
A_{121} = \frac{3}{12,767} = 0,235
$$
  
\n
$$
A_{121} = \frac{5}{12,767} = 0,392
$$

Adapun kelanjutan matriks keputusan Xij yaitu C2, C3, C4 dan C5 dst…. Berdasarkan perhitungan diatas, berikut ini adalah matriks kinerja ternormalisasi yaitu sebagai berikut:

**Volume 1, Nomor 4, Juli 2022, Hal 527-536** P-ISSN : 2828-1004 ; E-ISSN : 2828-2566 *https://ojs.trigunadharma.ac.id/index.php/jsi*

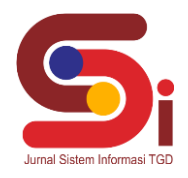

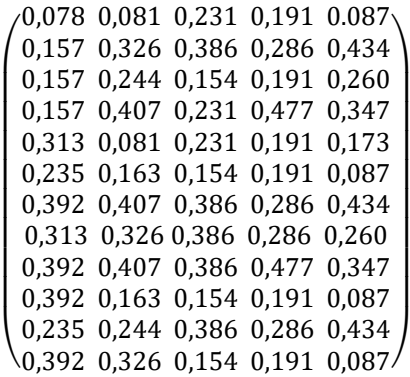

Selanjutnya menghitung matriks perhitungan dari semua data dikalikan dengan nilai *Wj* masing-masing kriteria.

 $A_{11} = 0.30 \times 0.078 = 0.023$  $A_{21} = 0.30 \times 0.157 = 0.047$  $A_{31} = 0.30 \times 0.157 = 0.047$  $A_{41} = 0.30 \times 0.157 = 0.047$  $A_{51} = 0.30 \times 0.313 = 0.094$  $A_{61} = 0.30 \times 0.235 = 0.070$  $A_{71} = 0.30 \times 0.392 = 0.117$  $A_{81} = 0.30 \times 0.313 = 0.094$  $A_{91} = 0,30 \times 0,392 = 0,117$  $A_{101} = 0,30 \times 0,392 = 0,117$  $A_{111} = 0,30 \times 0,235 = 0,070$  $A_{121} = 0,30 \times 0,392 = 0,117$ Adapun kelanjutan dari A12, A13, A14 dan A15 dst… Maka nilai Xij\* Wj yaitu sebagai berikut:

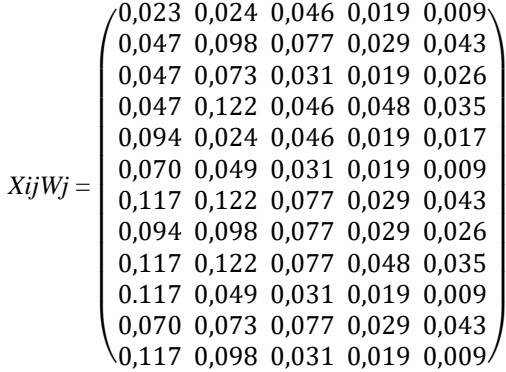

Kemudian setelah melakukan antara perkalian antar Xij dan Wj, maka langkah berikutnya adalah menghitung nilai Yi yang terlihat pada tabel di bawah ini:

| <b>Alternatif</b>   | $Max (C1 + C2 + C3 + C4 + C5)$  | Min      | $\mathbf{Y}$ i =<br>$Max - Min$ |
|---------------------|---------------------------------|----------|---------------------------------|
| <b>Bukit Taber</b>  | $0,023+0,024+0,046+0,019+0,009$ | 0        | 0,122                           |
| Geosite Hutaginjang | $0.047+0.098+0.077+0.029+0.043$ | 0        | 0.294                           |
| Pantai Muara        | $0,047+0,073+0,031+0,019+0,026$ | 0        | 0,196                           |
| Air Panas Sipoholon | $0,047+0,122+0,046+0,048+0,035$ | $\Omega$ | 0,298                           |
| Pondok Wisata Kapal | $0.094+0.024+0.046+0.019+0.017$ | 0        | 0,201                           |

Tabel 1. Nilai Yi Tempat Wisata pada Metode MOORA

**Volume 1, Nomor 4, Juli 2022, Hal 527-536** P-ISSN : 2828-1004 ; E-ISSN : 2828-2566 *https://ojs.trigunadharma.ac.id/index.php/jsi*

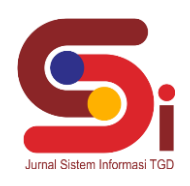

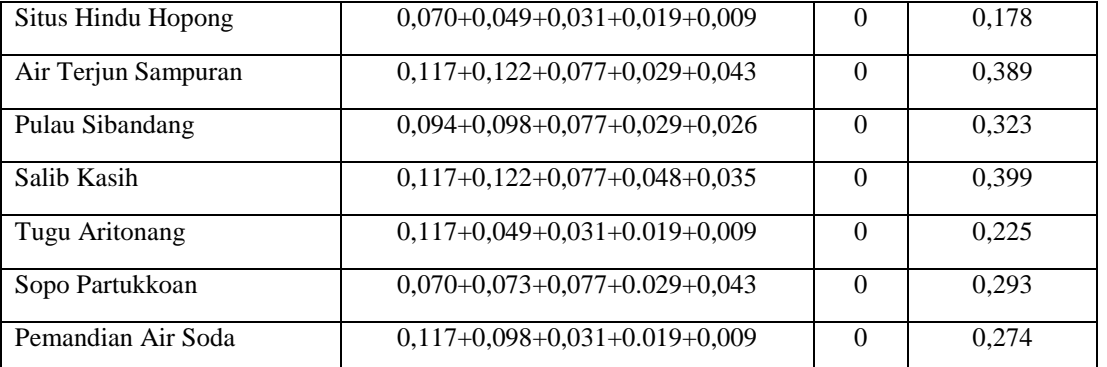

3. Melakukan perangkingan berdasarkan tabel diatas maka berikut ini adalah hasil perangkingan alternatif pada metode MOORA dalam pemilihan tempat wisata terbaik di Kabupaten Tapanuli Utara.

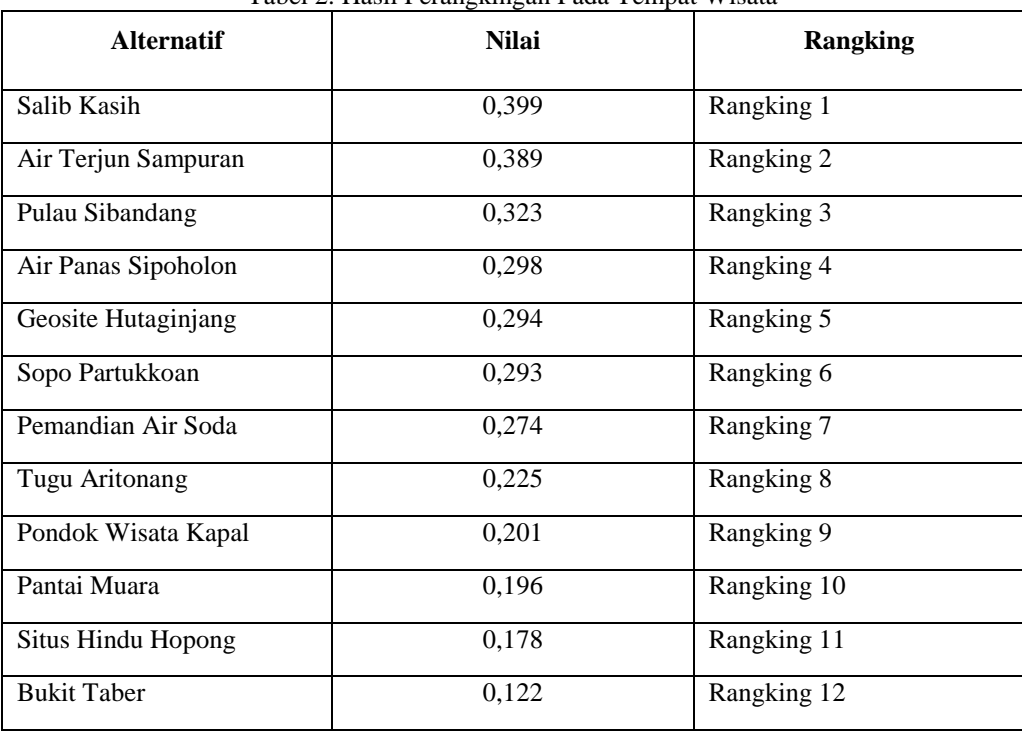

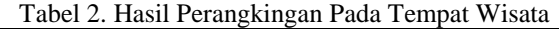

Berdasarkan data diatas, maka tempat wisata terbaik pada Dinas Pariwisata Kabupaten Tapanuli Utara berada pada peringkat 1, 2 dan 3 yaitu Salib Kasih, Air Terjun Sampuran, Pulau Sibandang.

# **3. HASIL DAN PEMBAHASAN**

#### **3.1 Hasil**

Implementasi sistem merupakan kegiatan akhir dari proses penerapan sistem, dimana sistem ini akan dioperasikan secara menyeluruh. Sebelum sistem benar-benar bisa digunakan dengan baik, sistem harus melalui tahap pengujian terlebih dahulu untuk menjamin tidak ada kendala yang muncul pada saat sistem digunakan. Implementasi yang dilakukan terdapat beberapa tahap prosedur untuk menyelesaikan analisa yaitu aplikasi yang disetujui, melakukan penginstalan, pengujian data, dan memulai menggunakan sistem yang diperbaiki atau sistem baru.

#### **3.1.1 Hasil Tampilan Antarmuka**

Pada aplikasi Sistem Pendukung Keputusan penentuan tempat wisata terbaik. Berikut merupakan hasil tampilan antarmuka dari sistem penentuan tempat wisata terbaik dengan menggunakan metode *Multi Objective Optimization On The Basis Of Ratio Analysis* (MOORA):

1. Tampilan *Form Login*

**Volume 1, Nomor 4, Juli 2022, Hal 527-536** P-ISSN : 2828-1004 ; E-ISSN : 2828-2566 *https://ojs.trigunadharma.ac.id/index.php/jsi*

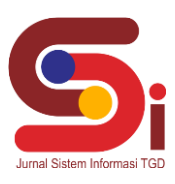

Berikut merupakan hasil tampilan antarmuka dari *form login* yang berfungsi untuk melakukan proses validasi *username* dan *password* pengguna sebelum masuk kedalam Menu Utama.

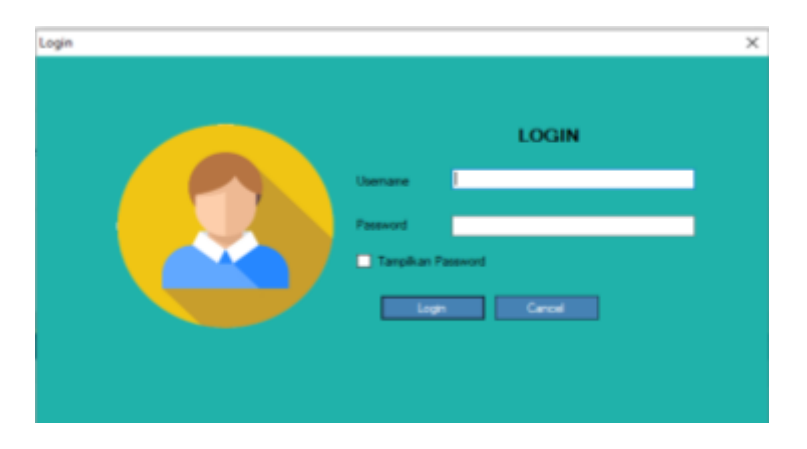

Gambar 2. *Form Login*

## 2. Tampilan *Form* Utama

Berikut ini adalah tampilan dari *form* utama dari Dinas Pariwisata Kabupaten Tapanuli Utara:

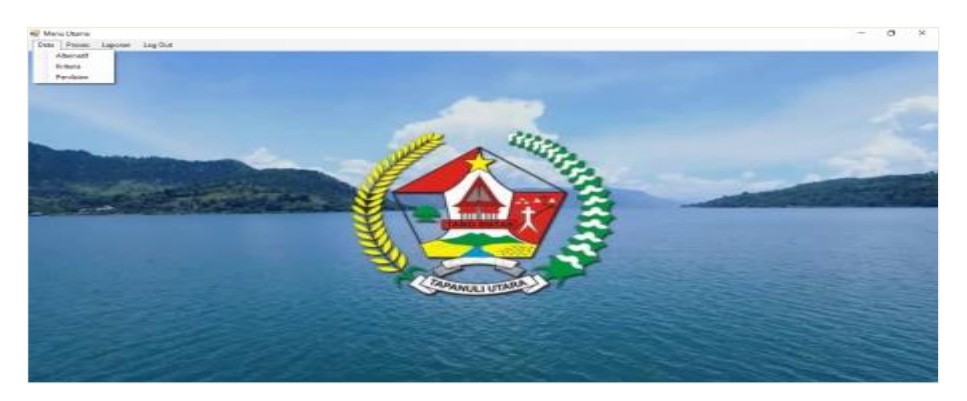

Gambar 3. *Form* Utama

# 3. Tampilan *Form* Alternatif

Berikut ini adalah tampilan dari *form* Alternatif/Wisata dari Dinas Pariwisata Kabupaten Tapanuli Utara:

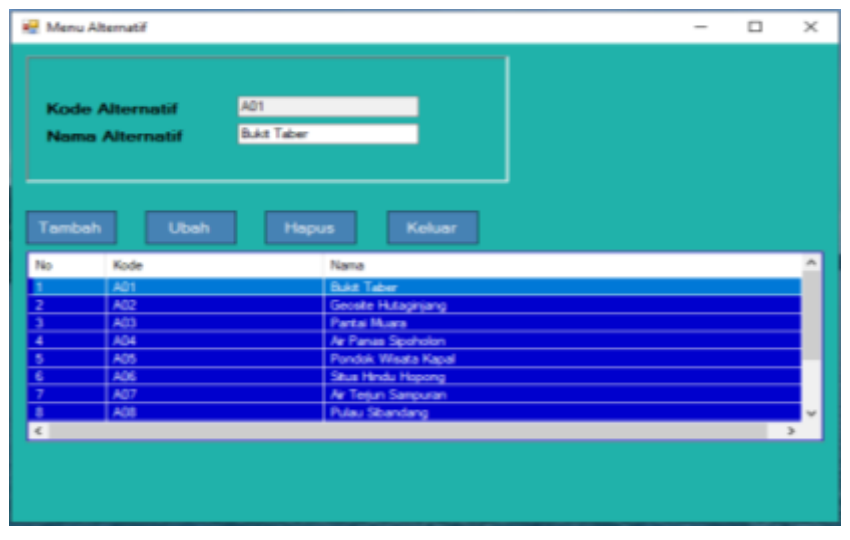

Gambar 4. *Form* Alternatif

**Volume 1, Nomor 4, Juli 2022, Hal 527-536** P-ISSN : 2828-1004 ; E-ISSN : 2828-2566 *https://ojs.trigunadharma.ac.id/index.php/jsi*

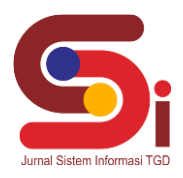

4. Tampilan *Form* Kriteria

Berikut ini adalah tampilan dari *form* Kriteria dari Dinas Pariwisata Kabupaten Tapanuli Utara:

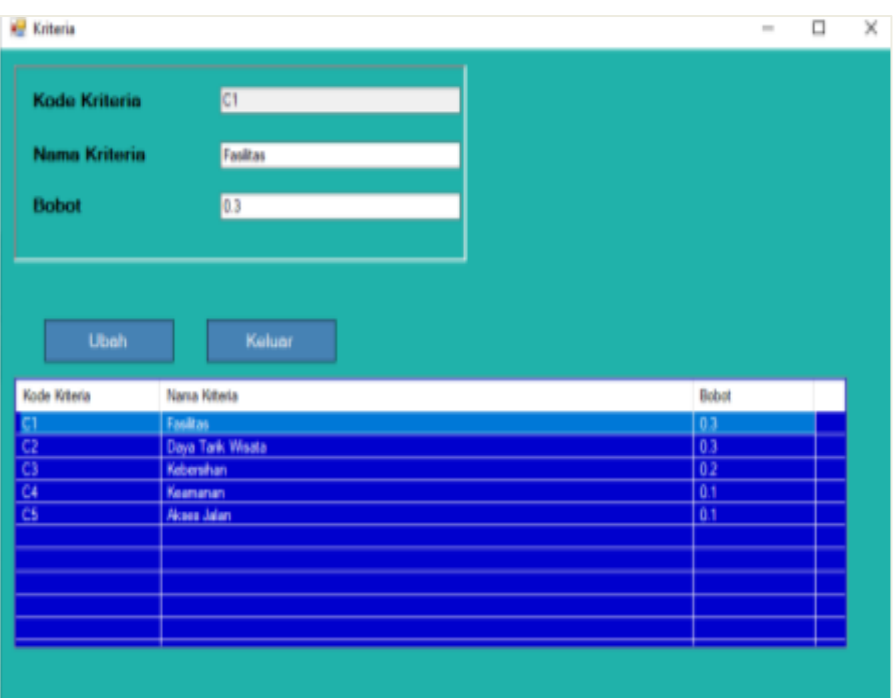

Gambar 5. *Form* Kriteria

### 5. Tampilan *Form* Penilaian

Berikut ini adalah tampilan dari *form* dari Dinas Pariwisata Kabupaten Tapanuli Utara:

|             |                        |                        |                     |                        |                     |                   | <b>Tary Ateg</b>              |   | Tobat |  |
|-------------|------------------------|------------------------|---------------------|------------------------|---------------------|-------------------|-------------------------------|---|-------|--|
|             | <b>Kade Alternatif</b> |                        |                     |                        |                     | iaka              |                               |   | Ш     |  |
| <b>Same</b> |                        |                        |                     |                        |                     |                   | <b>Clara Tank Woods</b>       |   |       |  |
|             | <b>Fundant</b>         |                        |                     |                        |                     |                   | <b>faberdran</b>              |   |       |  |
|             |                        |                        |                     |                        |                     |                   | <b><i><u>Garvinas</u></i></b> |   |       |  |
|             | Days Tark Wisste       |                        |                     | Kesmanan               |                     | w                 | <b>Note Jaker</b>             |   |       |  |
|             | Keberuhan              |                        |                     |                        |                     |                   |                               |   |       |  |
|             |                        |                        |                     | <b>Aksim John</b>      |                     | w                 |                               |   |       |  |
|             |                        |                        |                     |                        |                     |                   |                               |   |       |  |
|             |                        |                        |                     |                        |                     |                   |                               |   |       |  |
|             |                        |                        |                     |                        |                     |                   |                               |   |       |  |
|             |                        |                        |                     |                        |                     |                   |                               |   |       |  |
|             |                        |                        |                     |                        |                     |                   |                               |   |       |  |
|             | Tambels                | Ush 1<br>Hecus         |                     | <b>Kelay</b>           |                     |                   |                               |   |       |  |
|             | Kele                   | <b>Nana</b>            | Toku                | <b>Dast Tark Weats</b> | <b>Faberatur</b>    | fassaran          | Noan Jole                     | ٠ |       |  |
|             | 呦                      | <b>Bald Taber</b>      | false 5             | Amara Busines          | Cake Benh           | <b>Kary Ave.</b>  | Seperte                       |   |       |  |
|             | 甝                      | Geode Hulugay          | <b>Rature 4</b>     | Salaria Pemianak       | <b>Sangal Bands</b> | Cukas aman        | Note                          |   |       |  |
|             |                        | <b>Ista Ham</b>        | <b>Ration &amp;</b> | <b>Babica Monroe</b>   | <b>Kurry Send</b>   | <b>Kusey Anat</b> | fast                          |   |       |  |
|             | ш                      | Ar Farus Spok          | <b>Keige 4</b>      | <b>Kendalum Ape</b>    | Cukup Bendy         | Smith Anax        | ħ٤                            |   |       |  |
|             | ő                      | Forché Villaga         | false:              | Amaka Budaya           | Culture Hernik      | <b>Kaard Anat</b> | <b>Note</b>                   |   |       |  |
|             | 磁                      | Star Hindu High        | false 3             | Feringsdan Ber         | <b>Kung Benth</b>   | Kurang Anan       | Sepada                        |   |       |  |
|             |                        | Ar Tesa Sara           | <b>Sales</b>        | <b>Keinbitsen Asso</b> | <b>Sangat Benit</b> | <b>Sakup Aman</b> | Hold                          |   |       |  |
|             | ij                     | <b>Pulau Sibandaro</b> | falar.              | Seara Persaran         | <b>Sangat Benah</b> | Cakap Awaii       | <b>Gui</b>                    |   |       |  |

Gambar 6. *Form* Penilaian

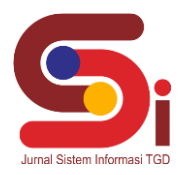

### 6. Tampilan *Form* Perhitungan

Berikut ini adalah tampilan dari *form* perhitungan dalam menentukan tempat wisata terbaik berdasarkan kriteria yang sudah ditentukan:

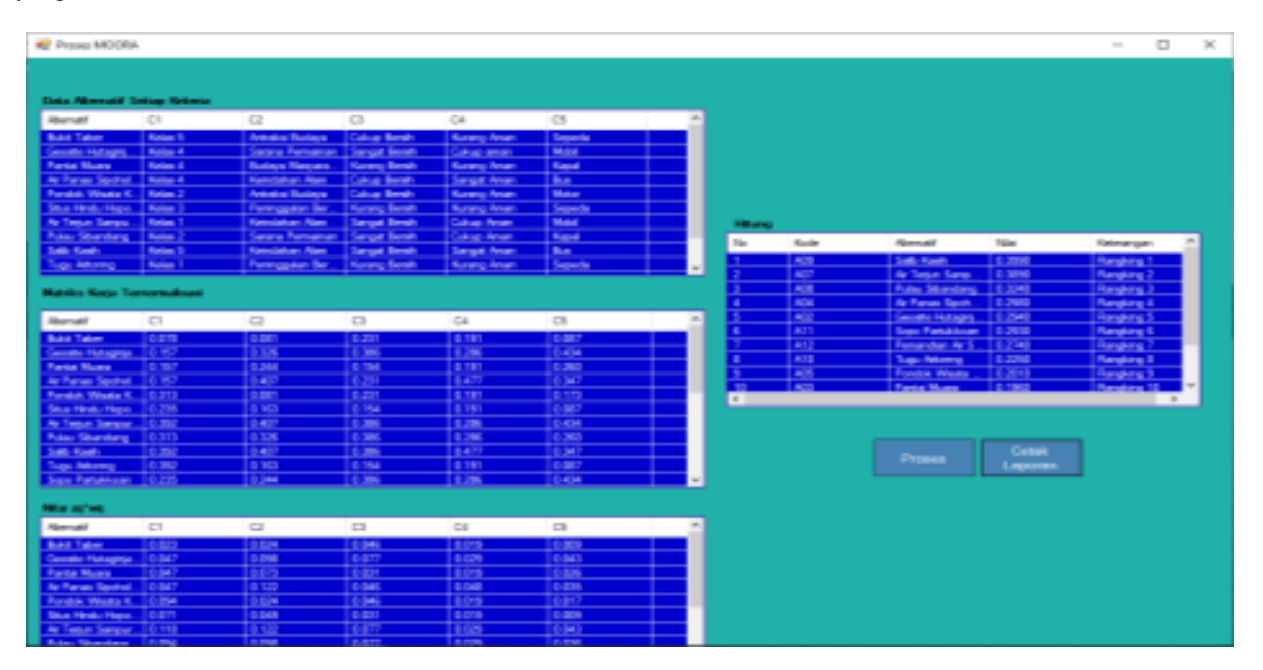

Gambar 7. *Form* Perhitungan MOORA

7. Tampilan *Form* Laporan

Berikut ini adalah tampilan dari *form* Laporan dari Dinas Pariwisata Kabupaten Tapanuli Utara:

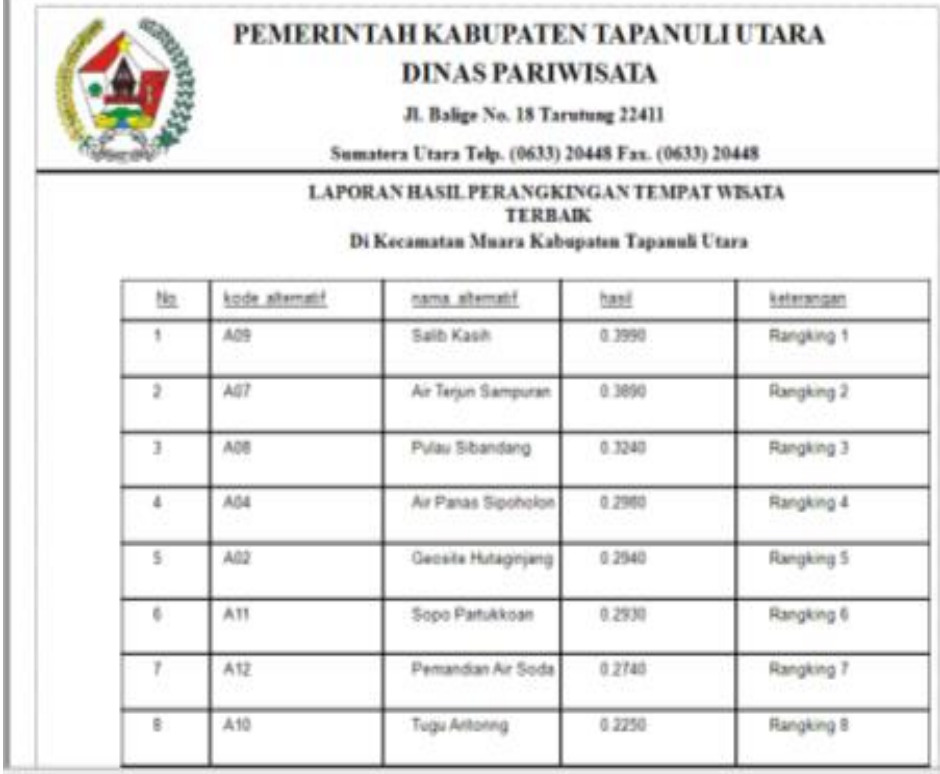

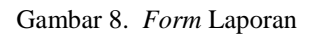

**Volume 1, Nomor 4, Juli 2022, Hal 527-536**

P-ISSN : 2828-1004 ; E-ISSN : 2828-2566 *https://ojs.trigunadharma.ac.id/index.php/jsi*

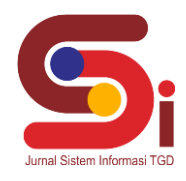

### **3.1.2 Hasil Pengujian**

Pengujian sistem ini akan dilakukan menggunakan teknik *black box testing*. Teknik ini digunakan untuk menguji seluruh tampilan (*form* atau halaman) pada aplikasi yang dibangun telah berfungsi dengan baik atau tidak. Berikut merupakan hasil pengujian dengan menggunakan teknik *black box testing*.

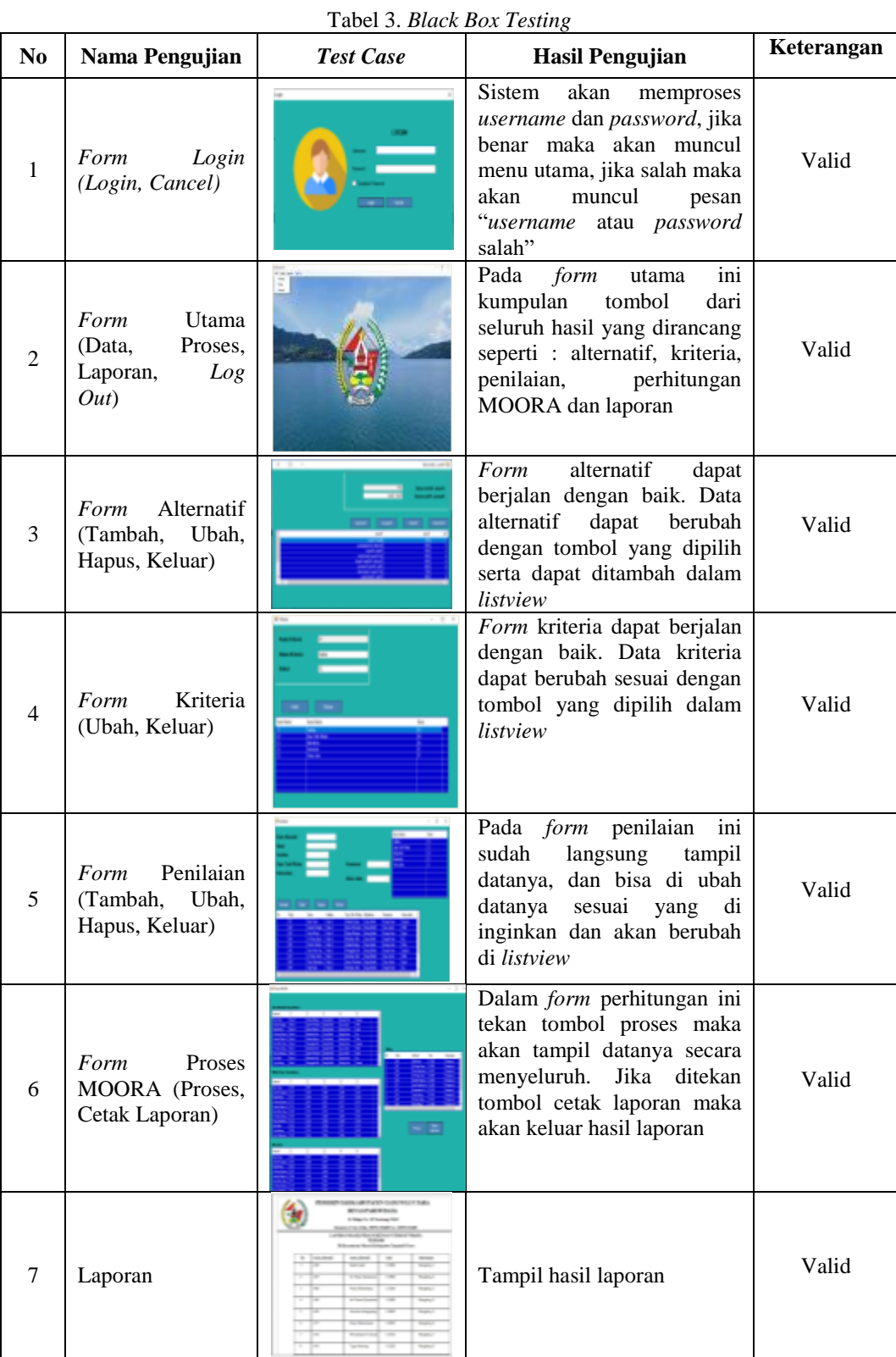

**Volume 1, Nomor 4, Juli 2022, Hal 527-536** P-ISSN : 2828-1004 ; E-ISSN : 2828-2566 *https://ojs.trigunadharma.ac.id/index.php/jsi*

## **4. KESIMPULAN**

Dalam menentukan tempat wisata terbaik di Kabupaten Tapanuli Utara menggunakan metode MOORA dapat dilakukan dengan cara menentukan kriteria dan nilai bobot pada setiap kriteria kemudian melakukan perhitungan sesuai dengan metode MOORA. Dalam merancang sistem untuk menyelesaikan permasalahan dalam menentukan tempat wisata terbaik menggunakan metode MOORA dilakukan dengan menggunakan pemodelan UML. Berupa *use case, activity diagram,* dan *class diagram,* untuk rancangan *database* menggunakan Microsoft Access, serta untuk tampilan dan laporan menggunakan pemograman visual dan Crystal Report 8.5. Dalam membangun sistem untuk menentukan tempat wisata terbaik dilakukan dengan menggunakan bahasa pemograman berbasis *desktop*. Sistem yang telah dibangun dapat diimplementasikan dalam menentukan tempat wisata terbaik di Kabupaten Tapanuli Utara.

## **UCAPAN TERIMAKASIH**

Terima kasih disampaikan kepada Bapak Faisal Taufik dan Bapak Khairi Ibnutama serta pihak-pihak yang telah mendukung terlaksananya penelitian ini.

## **DAFTAR PUSTAKA**

- [1] A. I. J. Nisa, R. Prawiro, and N. Trisna, "Analisis Hybrid DSS untuk Menentukan Lokasi Wisata Terbaik," *J. RESTI (Rekayasa Sist. dan Teknol. Informasi)*, vol. 5, no. 2, pp. 238–246, 2021, doi: 10.29207/resti.v5i2.2915.
- [2] R. K. Simamora, D. Rudi, and S. Sinaga, "Jurnal Ilmu Pemerintahan dan Sosial Politik UMA Peran Pemerintah Daerah dalam Pengembangan Pariwisata Alam dan Budaya di Kabupaten Tapanuli Utara," *J. Ilmu Pemerintah. dan Sos. Polit.*, vol. 4, no. 1, pp. 79–96, 2016, [Online]. Available: http://ojs.uma.ac.id/index.php/jppuma.
- [3] P. Objek and W. Unggulan, "Sistem pendukung keputusan pemilihan objek wisata unggulan menggunakan metode moora," pp. 23–28.
- [4] L. Kristiyanti, A. Sugiharto, and H. A. Wibawa, "Sistem Pendukung Keputusan Pemilihan Pengajar Les Privat Untuk Siswa Lembaga Bimbingan Belajar Dengan Metode Ahp (Studi Kasus Lbb System Cerdas)," *J. Masy. Inform.*, vol. 4, no. 7, pp. 39– 47, 2013, doi: 10.14710/jmasif.4.7.39-47.
- [5] L. F. Israwan, "Penerapan Multi-Objective Optimization On The Basis Of Ratio (Moora) Dalam Penentuan Asisten Laboratorium," *J. Ilm. Ilmu Komput.*, vol. 5, no. 1, pp. 19–23, 2019, doi: 10.35329/jiik.v5i1.28.
- [6] J. Hutagalung, Kombinasi K-Means Clustering dan Metode MOORA, 1st ed. Pp:105, Yogyakarta: Deepublish, 2021, ISBN: 978-623-02-3891-8, https://penerbitbukudeepublish.com/shop/buku-kombinasi-k-means/
- [7] J. Hutagalung, and Azlan, "Pemanfaatan GIS Dan AHP Dalam Penerimaan Dana Bos Jenjang SMA," JURTEKSI (Jurnal Teknol. dan Sist. Informasi), vol. 6, no. 3, pp. 221 – 230, 2020, doi: DOI: https://doi.org/10.33330/jurteksi.v6i3.519.
- [8] F. Sonata, J. Hutagalung, and A. Rachmad, "Pemanfaatan Metode Simple Additive Weighting Dalam Sistem Pendukung Keputusan Promosi Jabatan Pada PT Dunia Makmur Jaya," *SNTEM*, vol. 1, no. November, pp. 1187–1197, 2021.
- [9] C. Fadlan, A. P. Windarto, and I. S. Damanik, "Penerapan Metode MOORA pada Sistem Pemilihan Bibit Cabai (Kasus: Desa Bandar Siantar Kecamatan Gunung Malela)," *J. Appl. Informatics Comput.*, vol. 3, no. 2, pp. 42–46, 2019, doi: 10.30871/jaic.v3i2.1324.
- [10] T. Rahmadani, F. Taufik, D. Suherdi, P. Studi, S. Informasi, and A. Info, "Menentukan Karyawan Untuk di Berangkatkan Umroh Menggunakan Metode MOORA," *J. CyberTech*, vol. 3, no. 2, pp. 319–330, 2020.